7

 Paper Route Ledger - Ver 1.3 Copyright 1994 by BlueCollar Software Published by: **657 Beech Group IN 46107-0657 Beech Group** RMH Computer Services **ROUTE ROUTE ROUTE ROUTE PAPER ROUTE P**O Be

7þThe installation is now complete

? \*.txt install.infreadme.\* reply.dat whatsnew.\* pri1.dat entitled to the state of the state if exist pri1.dat ren pri1

in

and you are required to register it if you continue to use it beyond the 30-day evaluation period. and the Paper Route Ledger program will start automatically and configure itself. This is a lengthy process **Example 2** Paper Route Ledger Route Ledger

in

Thank You!! Thank You!! but it will only happen on the first run.ocess To start the program in the future

in

switch to the program subdirectory type ROUTE

and press [ENTER] Thank You! RMH Computer Services PO Box 657

in

Install To Directory: This Installing Program....

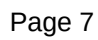

in